# **Implementation of a DSL in**

# Papyrus,

Dominique Heer | UAntwerpen | Model Driven Engineering | 03.02.2017

# Image Processing Pipeline

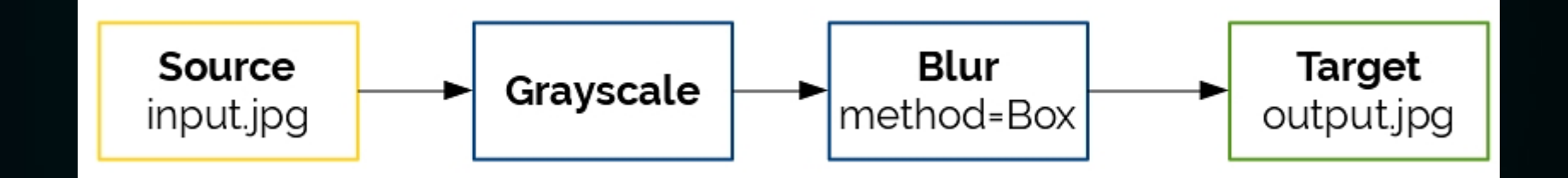

#### Language Design

- exactly one input and one output image
	- input and output images are either JPEG or PNG
- three processing blocks:
	- grayscale
	- blur
	- resize

# Implementation

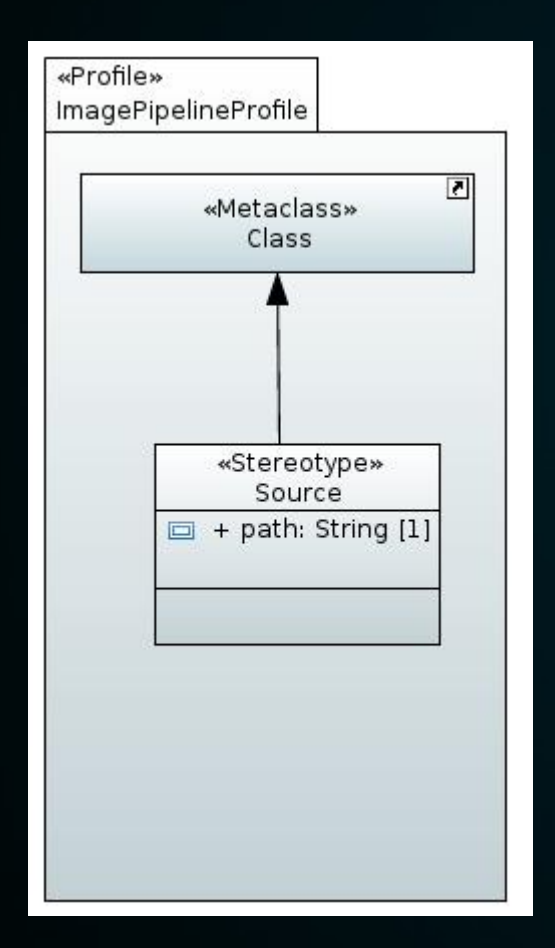

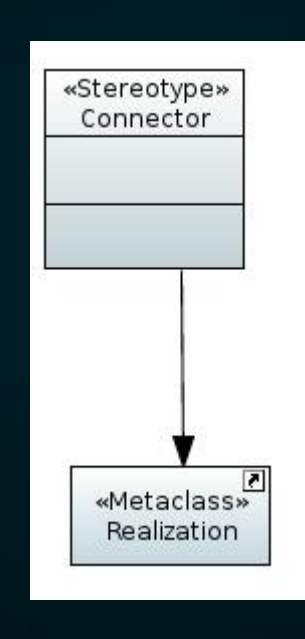

$$
\begin{array}{c} \text{oneSourceImage} \\ \text{{OCL} } \text{Source.} \text{allInstantes}() \text{-size() = 1} \end{array}
$$

# Implementation

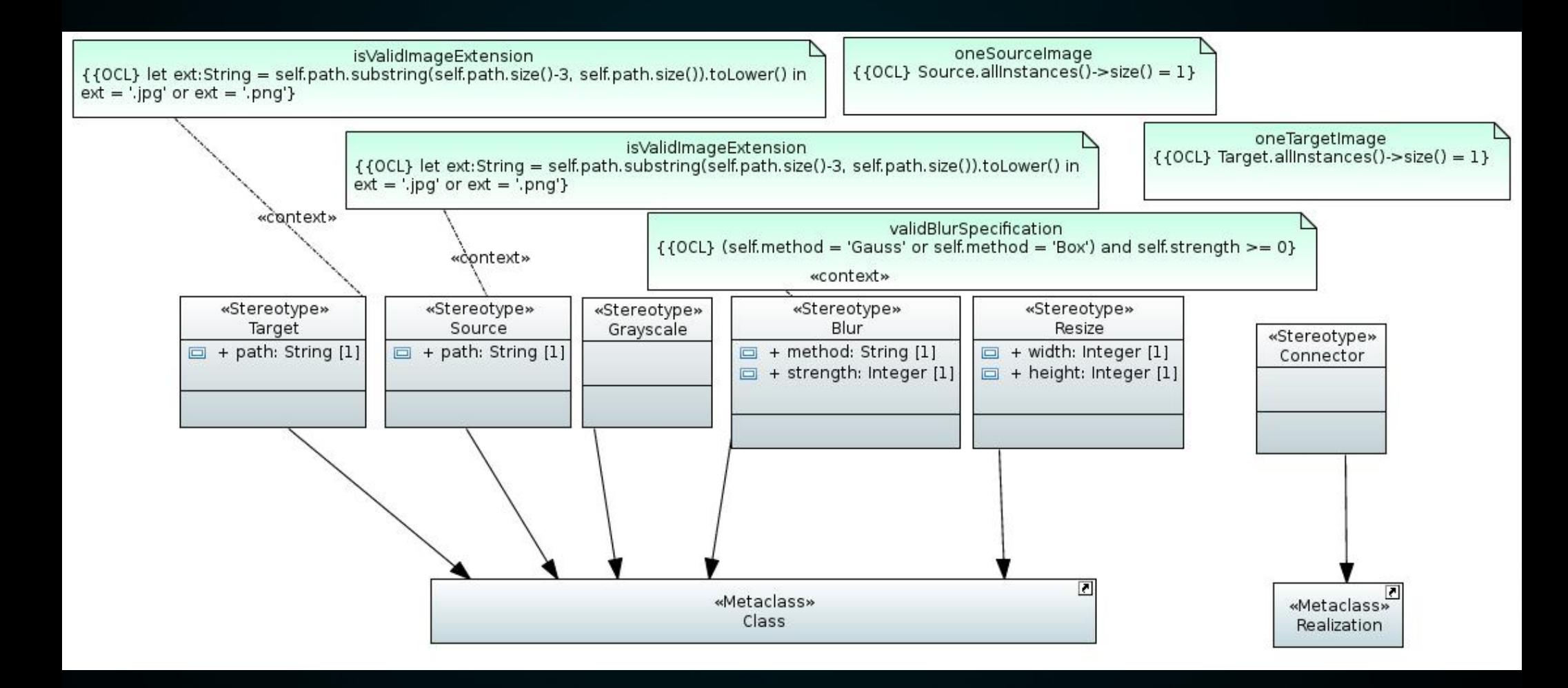

# Usage

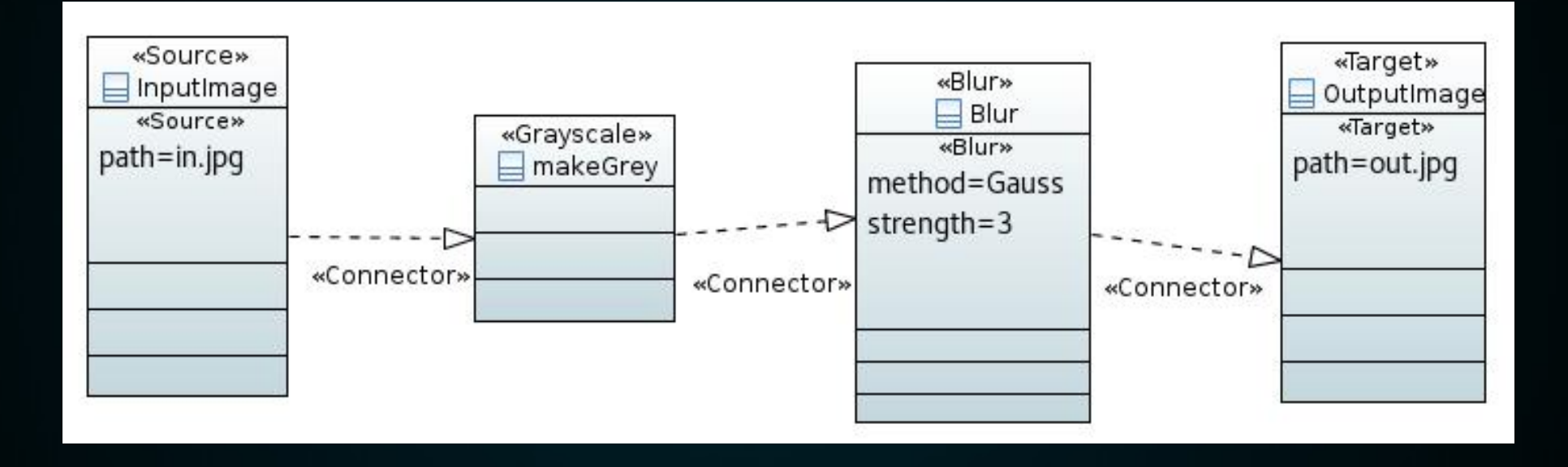

#### Code Generation

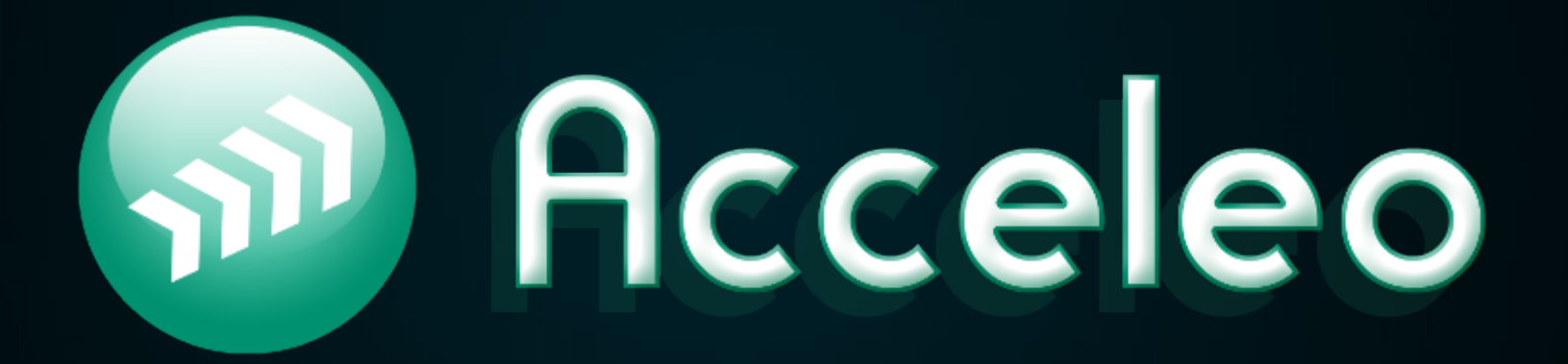

```
[comment encoding = UTF-8 / ][module generate('http://www.eclipse.org/uml2/5.0.0/UML')]
[template public generateElement(model : Model)]
[comment @main/]
[file ('Pipeline.java', false)]
import java.io.File;
import java.awt.image.BufferedImage;
import java.io.IOException;
import javax.imageio.ImageIO;
import com.jhlabs.image.*;
public class Pipeline {
     private static void saveImage(BufferedImage image, String filename) 
          throws IOException {
          // save image 'image' as 'filename'
     }
     public static void main(String[ '[' /][ ']' /] args) throws IOException {
          BufferedImage image = null;
          AbstractBufferedImageOp filter;
          System.out.println("Starting Pipeline ...");
          [for (clazz: Class | model.eAllContents(Class))]
               [for (stereotype : Stereotype | clazz.getAppliedStereotypes())]
                    [if (stereotype.name = 'Source')]
                         [clazz.sourceImage()/]
                    [ / if]I/for1[/for]
```

```
[template public sourceImage(clazz : Class)]
  try {
     System.out.println(
      "Reading image [clazz.getValue(clazz.getAppliedStereotype('Source'), 'path')/]");
     image = ImageIO.read(
      new File("[clazz.getValue(clazz.getAppliedStereotype('Source'), 'path')/]"));
   }
  catch (IOException e) {
     e.printStackTrace();
  }
[/template]
```

```
[for (connector: Realization | model.eAllContents(Realization))]
   [for (el : NamedElement | connector.client)]
     [for (clazz : Class | model.eAllContents(Class))]
       [if (el.name = clazz.name)]
        [for (stereotype : Stereotype | clazz.getAppliedStereotypes())]
          [if (stereotype.name = 'Grayscale')]
            System.out.print("Applying Grayscale Filter ... ");
           filter = new GrayscaleFilter(); image = filter.filter(image, null);
            System.out.println("done");
          [elseif (stereotype.name = 'Blur')]
            System.out.print("Applying Blur Filter ... ");
          [if clazz.getValue(clazz.getAppliedStereotype('Blur'), 'method') = 'Gauss']
             filter = new GaussianFilter(
               [clazz.getValue(clazz.getAppliedStereotype('Blur'), 'strength')/]);
          [elseif clazz.getValue(clazz.getAppliedStereotype('Blur'), 'method') = 'Box']
             filter = new BoxFilter(
               [clazz.getValue(clazz.getAppliedStereotype('Blur'), 'strength')/]);
          [ / if] image = filter.filter(image, null);
             System.out.println("done");
          [elseif (stereotype.name = 'Resize')]
            System.out.print("Applying Resize Filter ... ");
            filter = new ScaleFilter(
               [clazz.getValue(clazz.getAppliedStereotype('Resize'), 'width')/],
               [clazz.getValue(clazz.getAppliedStereotype('Resize'), 'height')/]);
           image = filter.filter(image, null);
           System.out.println("done");
         [ / if]\lceil/for\rceil\lceil/if]
     [/for]
   [/for]
[/for]
```
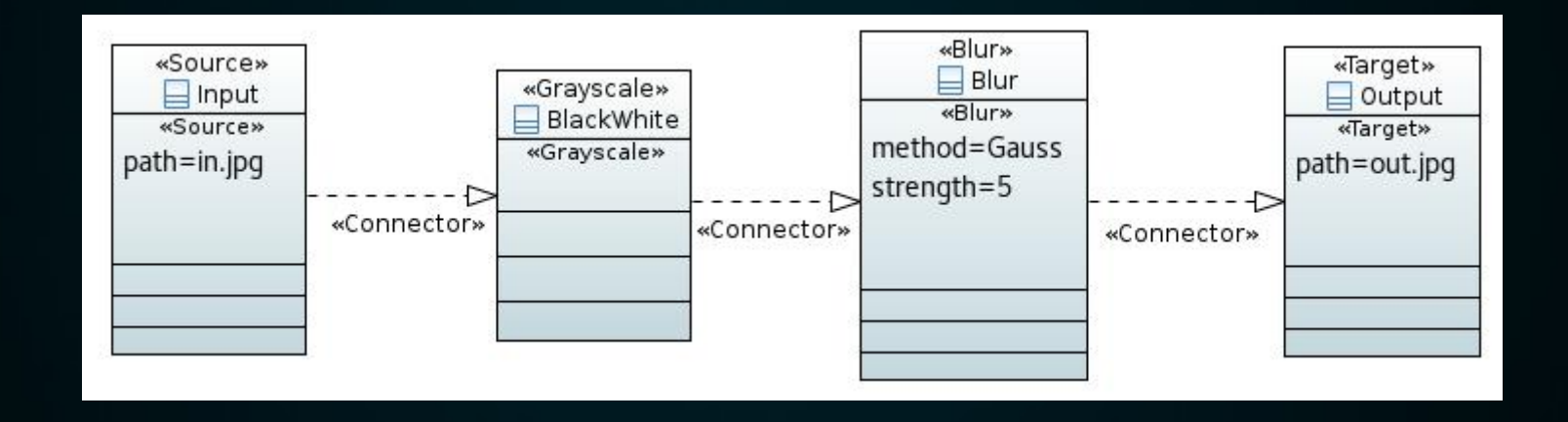

```
import java.io.File;
import java.awt.image.BufferedImage;
import java.io.IOException;
import javax.imageio.ImageIO;
import com.jhlabs.image.AbstractBufferedImageOp;
import com.jhlabs.image.GrayscaleFilter;
import com.jhlabs.image.GaussianFilter;
import com.jhlabs.image.ScaleFilter;
import com.jhlabs.image.DiffuseFilter;
public class Pipeline {
   private static void saveImage(BufferedImage image, String filename) throws IOException {
        String fileExt = " :
        int i = filename,lastIndexOf('.'');
        if (i > 0) {
           fileExt = filename.substring(i+1);System.out.println("Saving image " + filename);
        ImageIO.write(image, fileExt, new File(filename));
    public static void main(String[] args) throws IOException {
        BufferedImage image = null;AbstractBufferedImageOp filter;
       System.out.println("Starting Pipeline ...");
        try fSystem.out.println("Reading image in.jpg");
            image = ImageIO.read(new File("in.jpg"));
        } catch (IOException e) {
           e.printStackTrace();
        System.out.print("Applying Grayscale Filter ... ");
        filter = new GrayscaleFilter();image = filter.fiter(image, null);System.out.println("done");
        System.out.print("Applying Blur Filter ... ");
        filter = new GaussianFilter(5);image = filter.fiter (image, null);System.out.println("done");
        try fsaveImage(image, "out.jpg");
        } catch (IOException e) {
           e.printStackTrace();
```
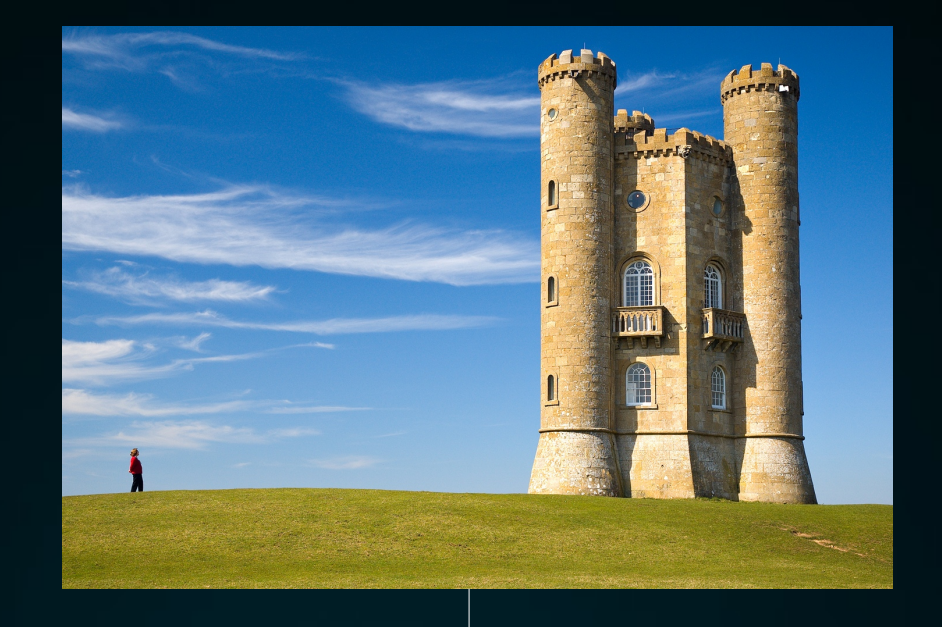

[nordraak@laptop src-gen]\$ java -cp .:Filters.jar:imgscalr-lib-4.2.jar Pipeline<br>Starting Pipeline ...<br>Reading image in.jpg<br>Applying Grayscale Filter ... done<br>Applying Blur Filter ... done

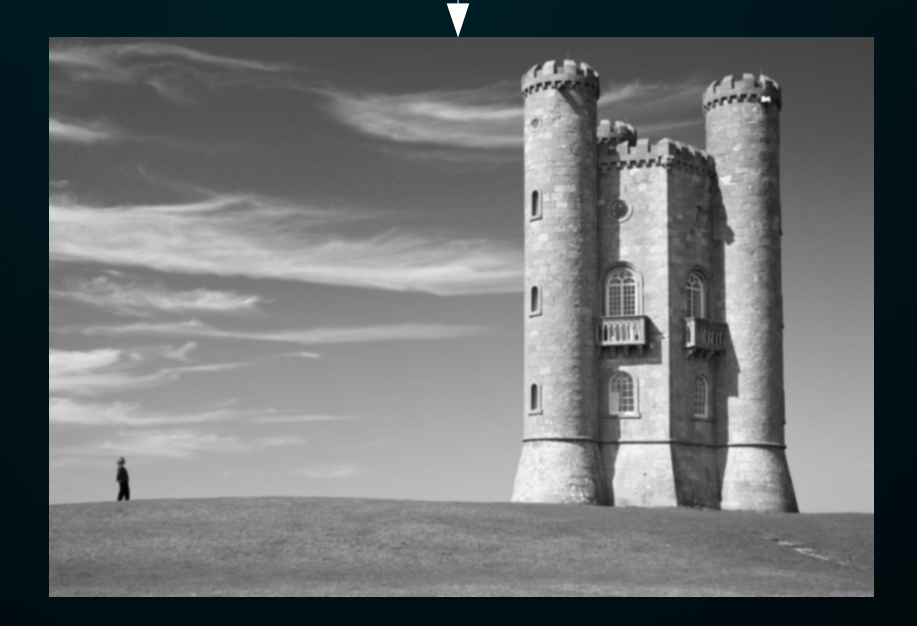

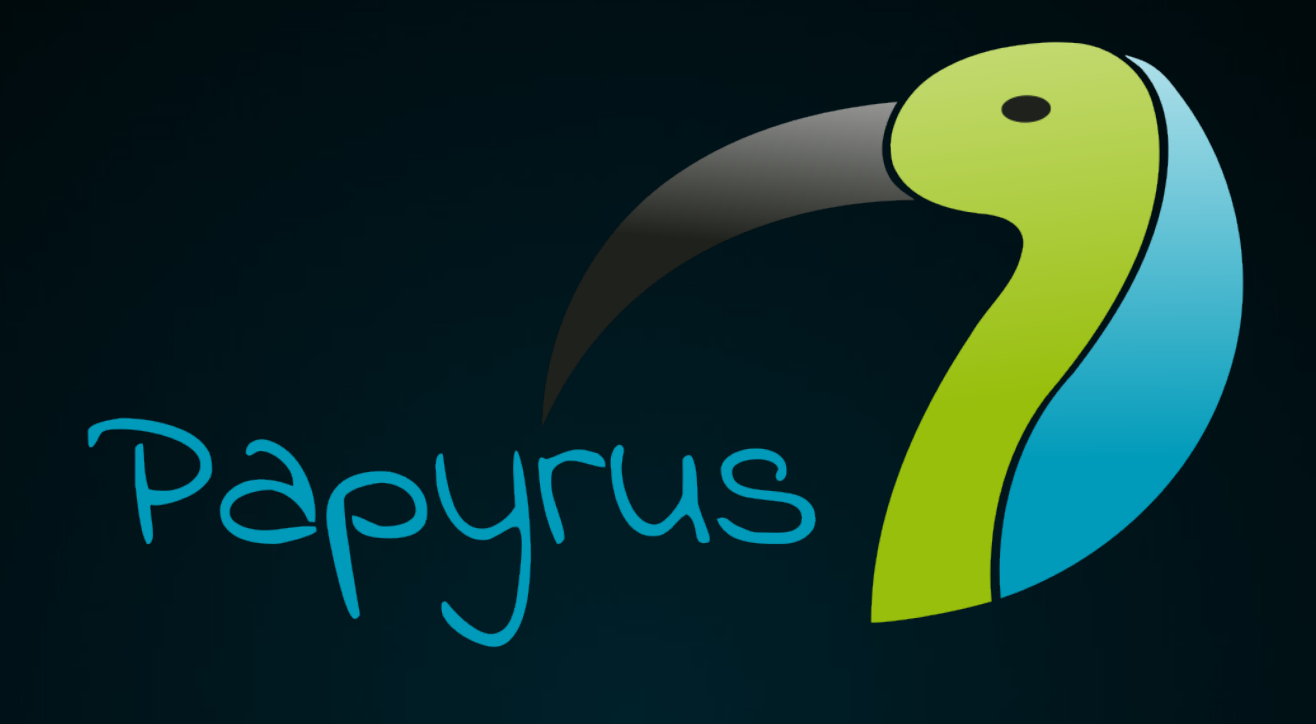

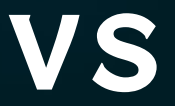

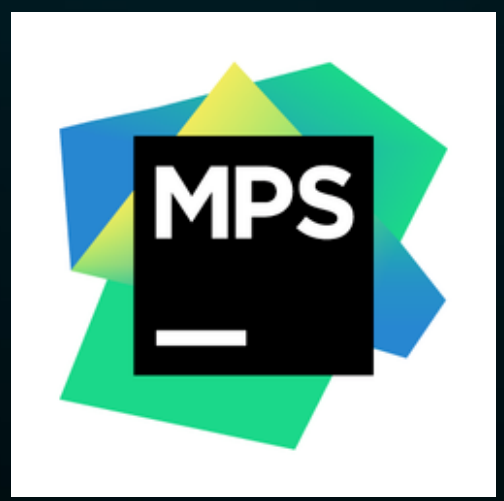

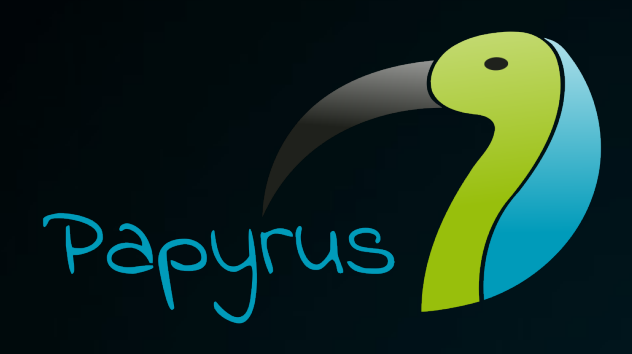

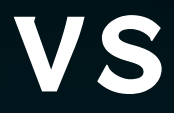

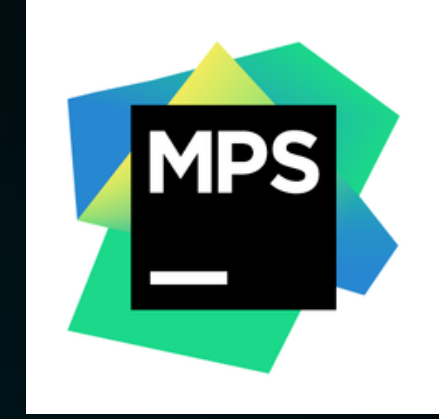

#### **Tool complexity**

- Eclipse-based
- Steep learning curve
- Insufficient documentation
- Active community

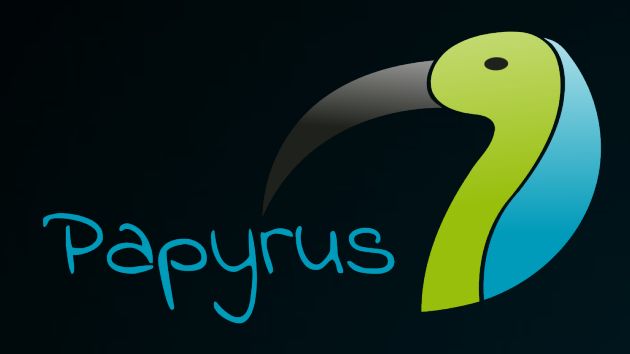

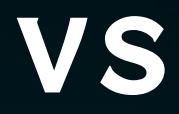

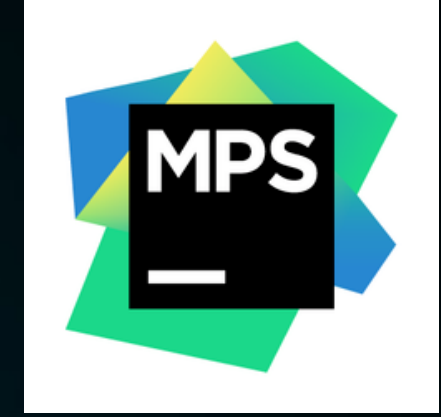

#### **Tool scope**

- UML2 Modeling
- Exploit UML's extension mechanism to implement custom DSL
- Extensible by using plugins

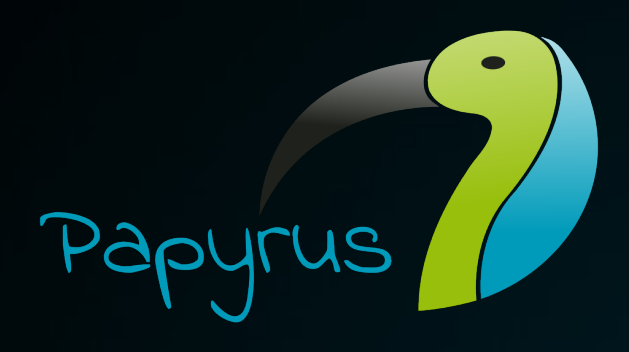

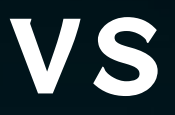

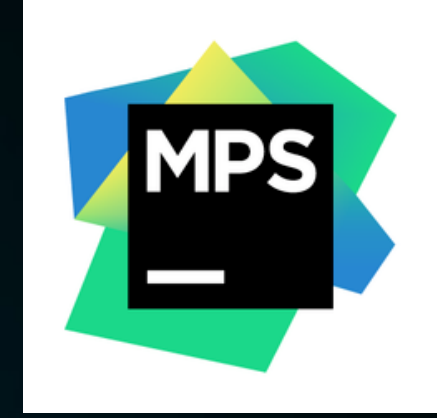

#### **Usability of the DSL**

- Cumbersome due to missing plugin
- Stereotypes have to be applied manually

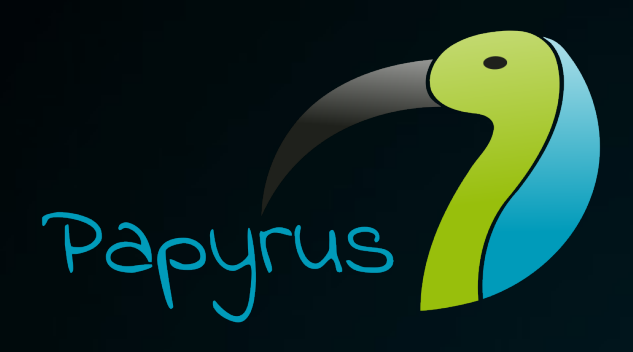

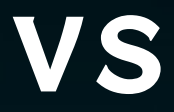

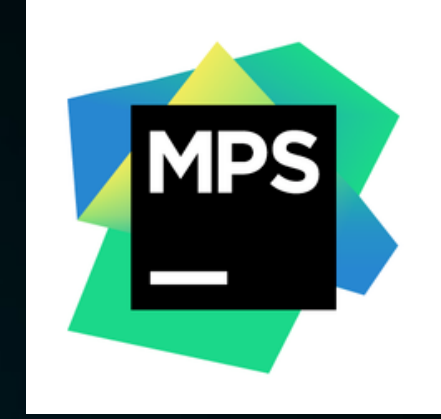

#### **Extensbility of the DSL**

- Add new stereotype
- Edit code generator template
- Element is ready to use